## **Calculate Linux - Bug # 745: cl-core & m2crypto**

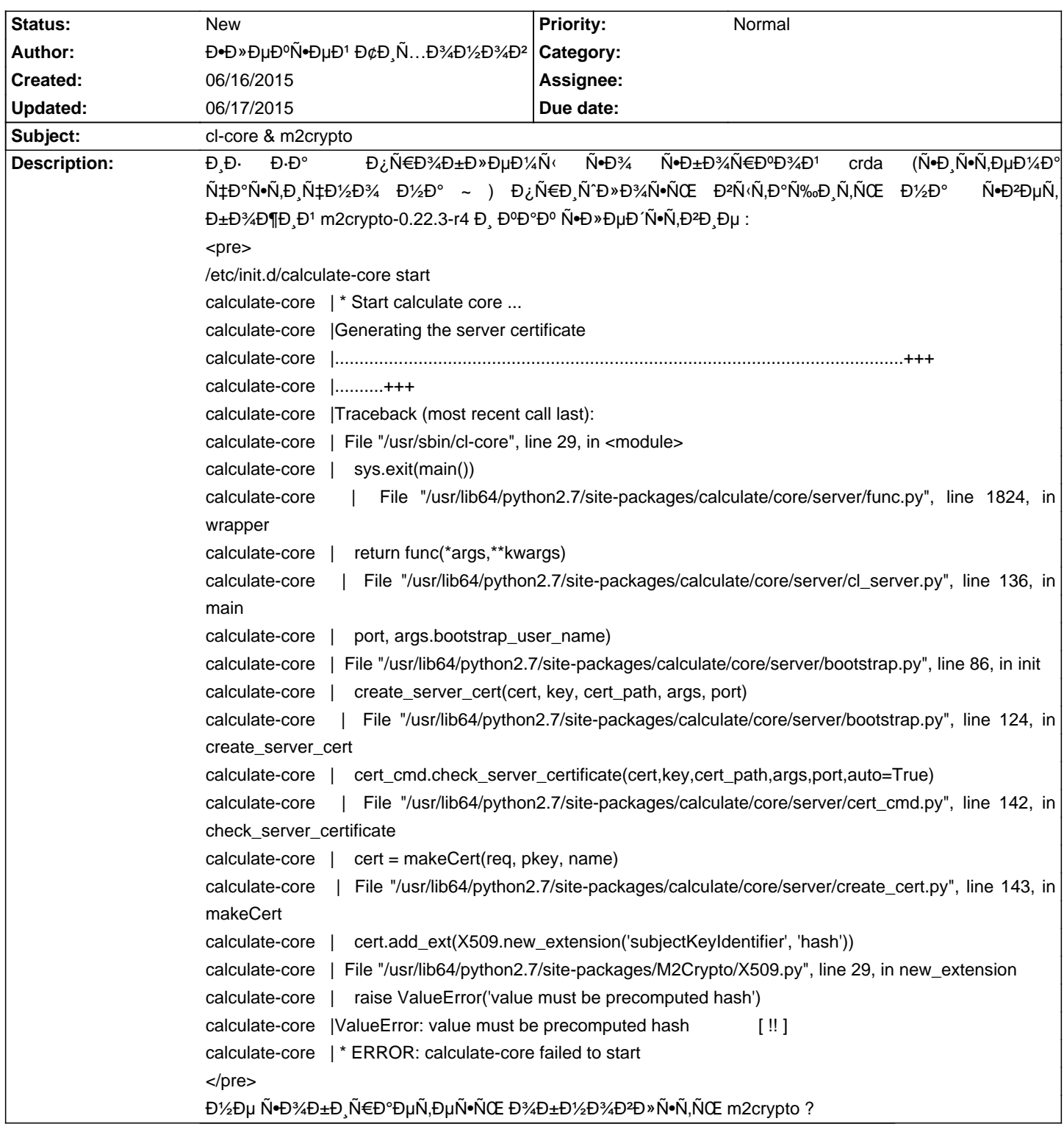

## **History**

**06/17/2015 05:05 pm - Mikhail Hiretsky**

Đ• ĐΈ»Ñ• чĐμĐ<sup>3</sup>Đ¾ Đ'аĐ¼ @m2crypto-0.22.3-r4@ ?

## 06/17/2015 05:10 pm - Đ**·**леĐºÑ•ĐµĐ<sup>1</sup> Đ¢Đ Ñ...Đ¾Đ½Đ¾Đ<sup>2</sup>

Mikhail Hiretsky wrote:

> Đ• ĐΈ»Ñ• чеĐ<sup>3</sup>Đ¾ ĐΈΡ D¼ @m2crypto-0.22.3-r4@ ?

иĐ⋅Ð⋅Đ Đ¿Ñ€Đ¾Ð±Đ»ĐµĐ¼Ñ‹Ñ•Đ¾Ŵ+Đ≯¼Ñ€ĐºĐ¾Đ1 crda , Đ½ĐºĐ¿Đ¸Ñ•ĐºĐ» же ĐºÑ‹ÑˆĐµ ... и ĐºĐºĐ¼ ĐºĐ¾Đ¿Ñ€Đ¾Ñ• : чÑ,Đ¾ Đ¼ĐμÑ Đ°ĐμÑ, Đ, Ñ Đ¿Đ¼Đ» Ñ ŒĐ·Đ¾Đº Ñ,Ñ Œ Ñ nĂ,ĐºĐ±Đ, Đ » Ñ ŒĐ¼Ñ «Đ1 m2crypto-0.22.3-r4 ?

N.аа N.Đ% Đ′аже Đ½Đµ Đ¿N€Đ¾Đ±Đ»ĐµĐ¼Đ° (Đ¿N€Đ, N•бĐ¾N€ĐºĐµ iso cl-update del calculate-core) Đ.Đ»Đ, Đ¼Đ¾Đ¶Đ½Đ¾ Đ.Đ stages /usr/lib64/python2.7/пишуѕвенды/M2Crypto ѕделать замену длѕ лайва но Ñ•ĐªĐµÑ€Đ±Đ Ñ, ĐºĐ¾ĐªÐ Đ° Đ½Đµ Ñ€Đ°Đ±Đ¾Ñ,аеÑ, чÑ,Đ¾ Ñ,Đ¾ (Đ¿ÑƒÑ•Ñ,ÑŒ Đ, Đ½ĐµĐ½ÑƒĐ¶Đ½Đ¾Đµ) :)

## **06/17/2015 06:01 pm - Mikhail Hiretsky**

> чÑ,Đ¼ Đ¼ĐµÑ Đ°ĐµÑ, Đ, Ñ Đ¿Đ¾Đ» ÑŒĐ Đ¾Đ<sup>2</sup>аŇ,ÑŒ Ñ N,абĐ, Đ» ÑŒĐ½Ñ Đ1 m2crypto-0.22.3-r4 ?

**Đ'еÑ€Đ¾Ñ•Ñ,Đ½Đ¾** <pre> raise ValueError('value must be precomputed hash') </pre>

> Ñ.аĐº Ñ.Đ¾ дажĐu Đ½Đu Đ. Ñ€Đ¾Đ±Đ»ĐuĐ¼Đ° (Đ. Ň€Đ\_Ñ•Đ±Đ¾Ñ€ĐºĐu iso

Ð-Ñ,Đ¾ Đ<sup>3</sup>еĐ½ĐµÑ€Đ°Ñ†Đ,Ñ• Ñ•ĐµÑ€Ñ,Đ,Ñ,,Đ,ĐºĐ°Ñ,а, ĐºĐ¾Ñ,Đ¾Ñ€Ñ«Đµ Đ,Ñ•Đ¿Đ¾Đ»ÑŒĐ⊹ÑſÑŽÑ,ѕѕ Đ² ĐªÑ€Đ°Ñ,,Đ,҇еÑ•ĐºĐ¾Đ' конѕоли, а не проѕто работа livecd.

> Đ.РРа Đ¿Ñ€Đ¾Đ±Đ»ĐμĐ¼Ñ‹ Ñ•Đ¾ Ñ•Đ±Đ¾Ñ€ĐºĐ¾Đ' crda , Đ½Đ°Đ¿Đ Ň•Đ°Đ» же ĐºÑ‹ÑˆĐµ

```
ĐŸÑ€Đ¾Đ±Đ»ĐμĐ¼Ň‹ Ň• заĐ₽D¸Ñ+Đ/Đ¼Đ¼Ñ+Ñ,ью, Ň• ĐºĐ¾Đ¼Đ¿Đ¸Đ»Ň+҆иĐμĐ' или Ň• заĐ¿ÑƒÑ+ĐºĐ¾Đ¼
Đ¿Ñ€Đ¾ĐªÑ€Đ°Đ¼Đ¼Ñ‹?
```
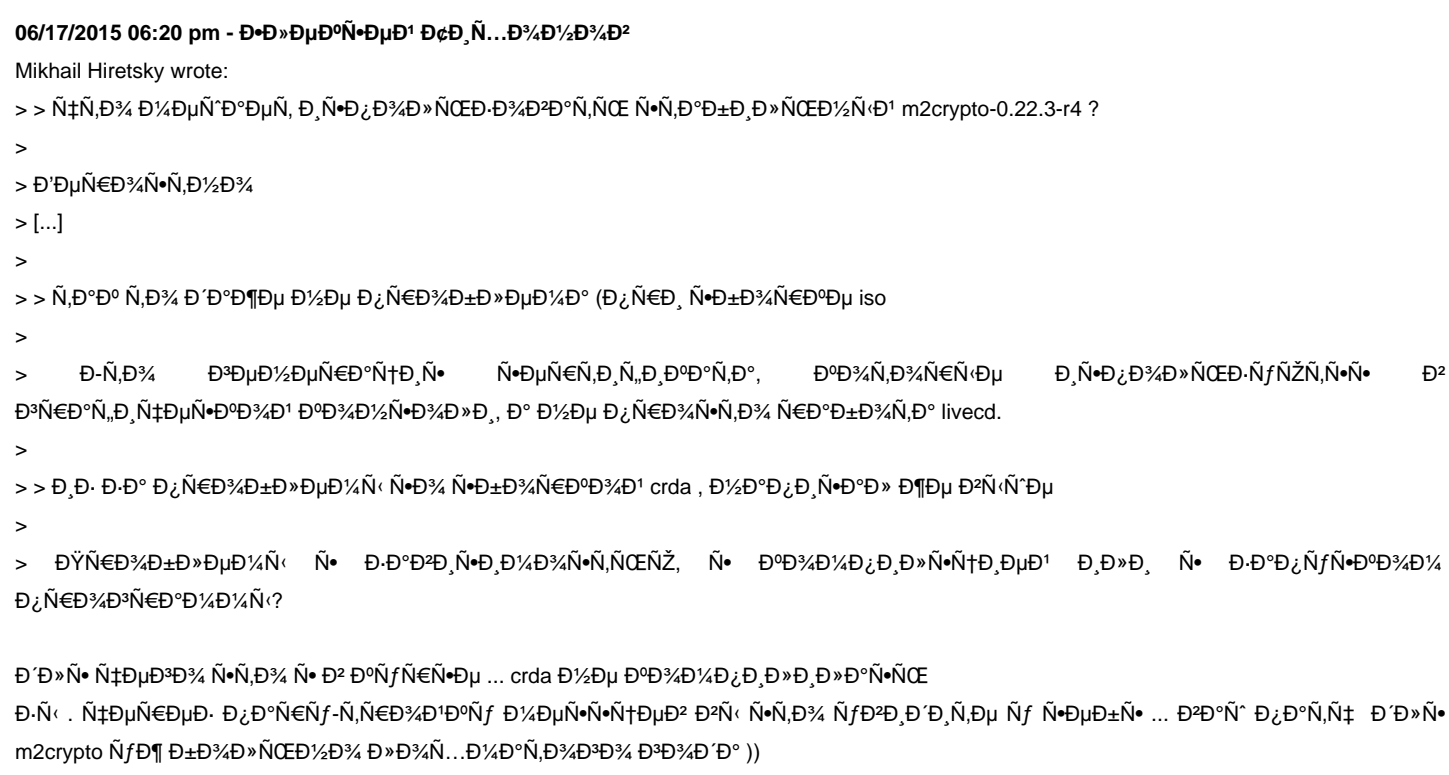

Đ·Đ·Ñ‹ . Đ¿Đ¾Ñ•Ñ, Đ½Đμ ĐºÑ€Đ¸Đº Đ¾ Đ¿Đ¾Đ¼Đ¾Ñ‰Đ¸ Đº Ñ•ĐºĐ¾Ñ€Đμе Đ¿Ñ€ĐμĐ´ÑƒĐ¿Ñ€ĐμжĐ´ĐμĐ½Đ¸Đµ Đ¾ буĐ´ÑƒÑ‰ĐμĐ'  $D_{\ell}$   $N \in D$   $4D + D \times D \times D \times D \times D$ 

http://www.calculate-linux.ru/boards/16/topics/29655#message-29656 :)